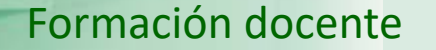

# **UNED** Guía visual de la herramienta "Quiz" Anular preguntas y cuestionarios

**IUED** 

Miguel Santamaría Lancho

Ángeles Sánchez-Elvira Paniagua

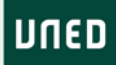

Si una vez que los estudiantes han comenzado a contestar a un cuestionario se detecta algún error en una pregunta, es posible anular:

• Alguna pregunta concreta o

**IUED** 

• Todo el cuestionario.

Al anularse una pregunta se recalculan las calificaciones de la siguiente forma: puntos restantes acertados entre puntos restantes posibles y todo ello multiplicado por 10.

**UNED** 

### ACCESO A LISTADO DE CUESTIONARIOS.

**IUED** 

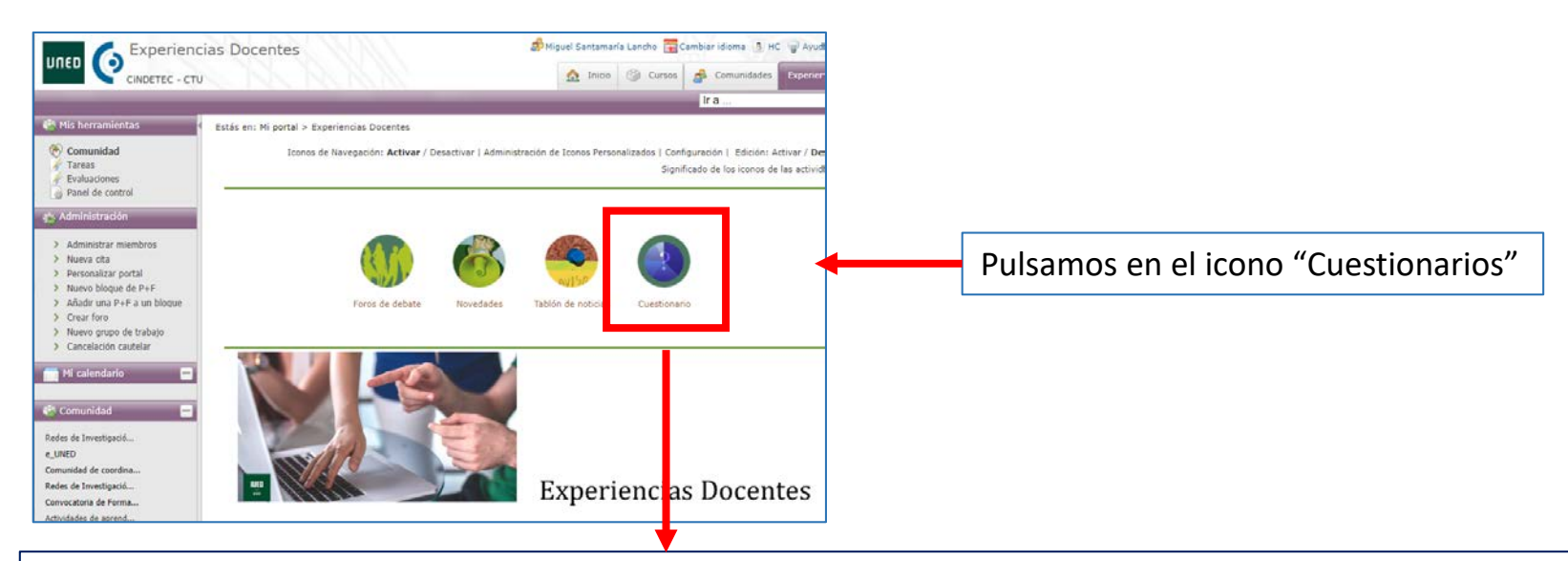

## Bienvenido a la herramienta Quiz

#### **Enlaces rápidos**

- · Manual de usuario de la herramienta
- · Manual de usuario para evaluaciones
- · Listado de cuestionarios

Acceso a la aplicación

Esto nos lleva a la página de acceso a la herramienta cuestionarios.

Pulsamos en el botón "Acceso a la aplicación"

#### Formación docente

Cancel

En los cuestionarios Activos en línea y en los finalizados el menú de Administración muestra la opción "**Anular pregunta**"..

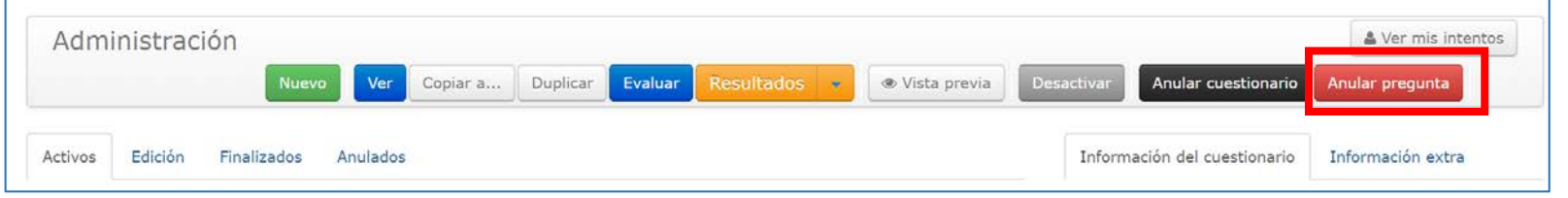

Para anular una pregunta debemos proceder del siguiente modo:

IUED

1.- En la pestaña cuestionarios activos o Finalizados seleccionamos el cuestionario, pulsando sobre su nombre.

2.- Pulsamos en "Anular pregunta"

3.- Se nos muestran las preguntas.

4.- Pulsamos en el enunciado de la pregunta que queremos anular.

5.- Aparece el símbolo de una "S" tachada. Al pulsar sobre el símbolo se abre una ventana en la que hemos de introducir la razón por la que la pregunta ha sido anulada.

### Visualizar: 2018\_TEST AUTOEVALUACIÓN N( 09 - La economía en el periodo entr

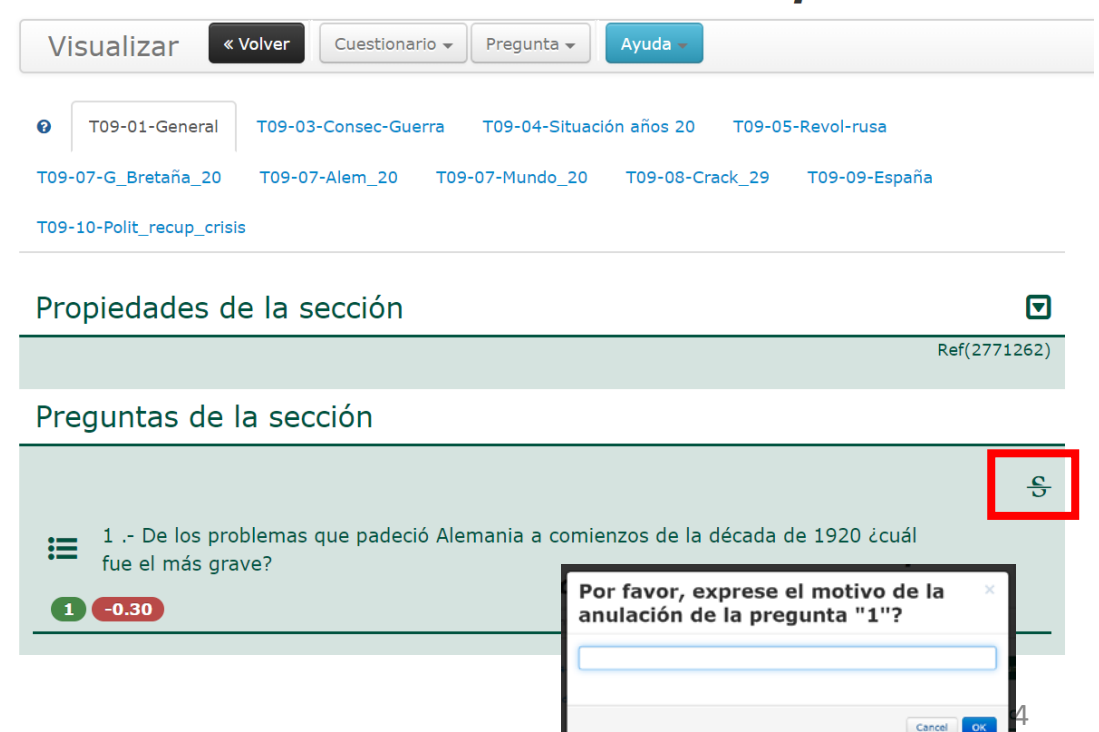

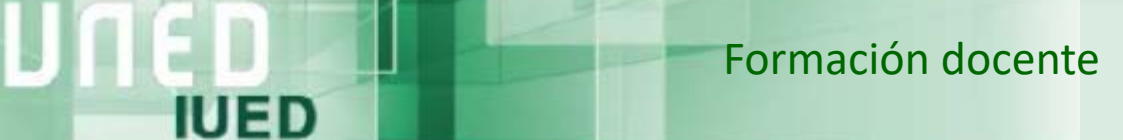

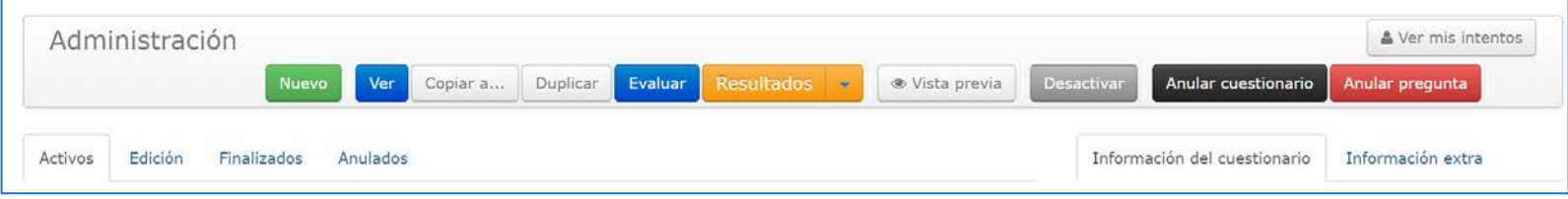

En los cuestionarios activos en línea y en los finalizados, el menú de Administración muestra la opción "**Anular cuestionario**". Basta con pulsar en el botón "Anular cuestionario". Se nos abre una ventana en que nos piden que indiquemos el motivo. Al pulsar OK el cuestionario queda anulado.

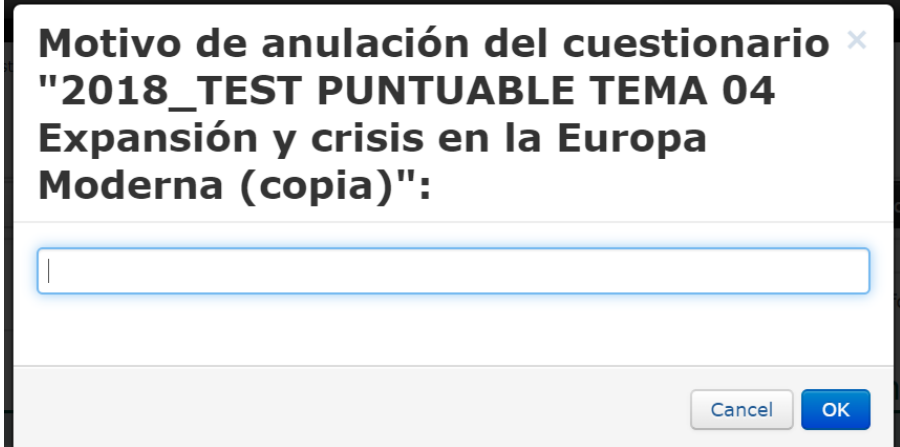

**UNED** 

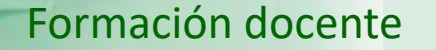

# **UNED** Guía visual de la herramienta "Quiz" Anular preguntas y cuestionarios

**IUED** 

Miguel Santamaría Lancho

Ángeles Sánchez-Elvira Paniagua